# January 2003 *The Monitor*

Published jointly by the Valley Amateur Radio Association and the Massanutten Amateur Radio Association, Dedicated to serving those interested in Amateur Radio in Virginia's Shenandoah Valley

### Happy New Year! What are YOU going to do?

Hey! Make a few resolutions. Then act on them.

First, renew your club dues, using the handy form on the back page of this issue.

Second, check out your emergency jump kit. Make sure your batteries are good, your food and snacks are fresh, your equipment still works, and that all of it is still there where it belongs.

Third, check into the weekly nets using different pieces of your equipment, different antennas, different feed lines, — from your emergency kit! Make sure you can get a good signal out using your emergency equipment. **MARA I** equipment. **If we all do our part, this year can be great!** 

Fourth, volunteer as net control some time. Get some good practice.

Fifth, volunteer to work at least three public service events this year. Do your part to serve others, and put your ham radio investment to work to help the community.

Sixth, ask your club officers what you can do to help them out, just once, this coming year. Think about a program you can give, an assignment you can accept, even a small one, or some other task you can take off their shoulders.

# Can I Do All That?! — With My Existing Equipment?

Yes, Virginia, there IS a Santa Claus! And yes, Shenandoah Ham Radio Operators, you CAN do all this!

Want to work the San Antonio Texas repeater from your 2-meter hand-held while walking down Hopeman Parkway in Waynesboro? Yes, you can. Honest!

Want to talk to a ham in Scotland, British Isles, on your 2-meter mobile rig from the car while driving on 33-East in Harrisonburg? Yes, you can, honest!

How about working EME moonbounce with your existing 50-watt rig and your 7-element beam antenna? Yes you can, honest.

Want to work Newark, New Jersey direct, without repeaters, on UHF? From your shack in Staunton? Yes, you can, honest.

Want to know the weather right now, in Broadway , Stuarts Draft, or Keezletown? Yes, you can, honest!

Ham radio operators are once again in the forefront of new technology.

See the article on page 2 about the EchoLlink System

now available on the 147.075 repeater! Use Echo-Link to converse with hams all over the world, in plain language, using your FM voice radio.

Read the articles on page 3 about the JT44 digital mode being used for moonbounce with a standard FM radio and common beam antenna! Cowles Andrus, K4EME, has worked New Jersey on UHF using 1 watt! Yes, New Jersey on UHF with 1 single watt!

And there are several APRS-based weather stations reporting the local conditions 24/7! See page 3.

Most hams already have the equipment they need for lots of exotic modes, even working the space station and ham radio satellites. A VHF or UHF radio, and perhaps a computer that has a sound card, and that's it! In fact, with EchoLink all you need is a 2-meter radio!

Why not learn a little something new? Try out these new opportunities and let us know what you think!

# **MEMBERS**

Note the changed January Meeting Date:

January 9th!

See Page 5!

*Talk to Scotland, Use repeaters in Texas and California, all from your HT or car right here in the Valley!*

### EchoLink Now Available on 147.075 Repeater!

The Waynesboro Repeater Association of Virginia, which owns and operates the 147.075 repeater, is currently hosting an experimental connection to ECHOLINK, a way of connecting the repeater to the Internet. Listen in from 8:00 pm to 10:00 pm Monday through Friday or from 10:00am – 6:00pm on Saturday and Sunday. Work some DX from your HT or 2 meter mobile radio. Because this is a " linked -system", be sure to wait a few seconds before you transmit when you are in a QSO using this system.

If you have a real interest in ECHOLINK, just download the free (no-nag or ad) program and have fun that way too. K5KIP, N4JGO, and W4BLD are in charge of the project, which may soon become an integral part of the services offered to users of the .075 machine.

ECHOLINK is software that allows Amateur Radio stations to communicate with one another over the Internet, using voice-over-IP (VoIP) technology. The program allows worldwide connections to be

made between stations through RF, computer to station or from computer to computer. At present there are more than 37,000 registered users from all over the world. Yes, it is legal!

 Below is a sample of what the log looks like once a licensed amateur downloads the program and places it in operation on a computer running Microsoft ™ Windows 95 or later. To download the program for use on your computer, go to WWW. ECHOLINK.ORG. Your call will be verified by ECHOLINK before you can have access to the system.

The members of the WRAV hope you will enjoy this new feature which they are offering. Should you have questions about using the .075 system and ECHOLINK, please contact any member of the project committee when you are using that machine. Have Fun!!

Kip, K4KIP

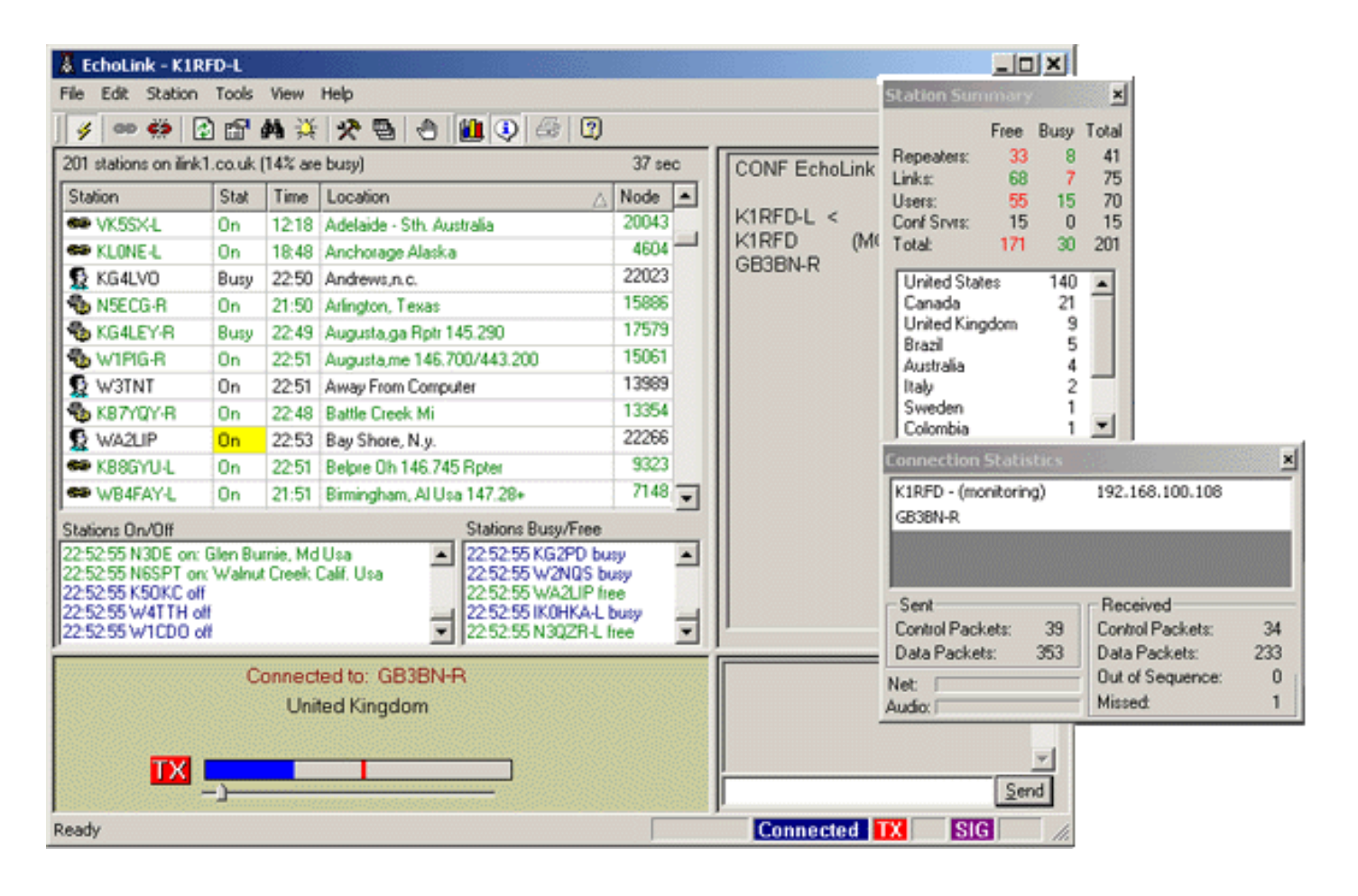

# JT44 Mode Uses Ultra-Low Power for Long-Distance Contacts

This is some breaking news that was reported on Moon Net: "On Friday morning at South African moonset another 144 MHz EME QSO was completed between **W5UN** and **ZS6WB**. What sets this one apart from many previous QSOs was the low power and small antenna used on the South African end which truly shows that EME operation is possible for anyone willing to go to the effort and lose some sleep.

The output power used at ZS6WB was only **50 watts** and the antenna a small **7 element Yagi**  with a 2.75 metre boom length and a height of only 5 metres above the ground. The **JT44** digital mode was used during the contact. W5UN's comment at the end of the QSO was "Congratulations on being the smallest (by far) station ever worked on 2 meter eme".

Dave had previously worked W7MEM on 144 MHz CW EME who was using only 25 watts output with an antenna array of four long Yagis. Taking into account the differences in antenna gain and power W7MEM would have had a loop gain advantage in excess of 17 db, a huge amount in EME terms and another demonstration of how **K1JT** with his **WSJT software** has revolutionized weak signal VHF operation.

The moon was only four days past apogee at a distance of more than 390000 km from earth and the **15600 kilometres per watt** covered should certainly qualify this as a good QRP QSO."

Cowles Andruw, K4EME

*It's Amazing! Talk across several states with only a few watts… on UHF frequencies!*

# November Article on JT44 (reprinted by popular demand!)

I have been playing with the JT44 software now for about a month and have found it to be the best weak signal mode so far, and this includes CW.

You have to be able to hear CW to use it, but with JT44, due to its digital signal processing, it pulls signals right out of the noise! You can get a solid copy from signals that you cannot even perceive are there!

This technology is the closest thing to magic I have seen so far!

It is slow in nature but it gets the message through when the going gets rough!

Jason (N4DSL) and I about a month ago spent some time learning how to send messages with JT44. David Tanks, (AD4TJ) gave a presentation at the October VARA meeting on WSJT software.

During the 432 MHz sprint I was able to work **Joe Taylor, (W1JT),** who wrote the program via JT44 mode. We keep cutting our power from 400 watts to 100 to 10 watts with good copy. At the end I switched out the power slug on my Byrd Watt Meter so I could go lower, down to about a single watt! Joe in NJ still copied me well over 200 miles away. Not bad on UHF!

Cowles Andrus, K4EME

*"This is the closest thing to magic I have seen so far!"*

# Watch the Weather! From the Comfort of Your Home!

One of the most useful modes of APRS is to link up weather stations. I have not made the investment to buy a weather station but if I had one, I would put it on the air and share it with other hams through out the APRS network.

Here are a few examples:

http://www.findu.com/cgi-bin/wxpage.cgi? call=N4DSL

http://www.findu.com/cgi-bin/wxpage.cgi? call=KE4LKQ

I have, with the help of Durwood, Tiny, and others been operation the K4EME-3 on E-KNOB a wide

coverage APRS digi for many years now.

http://www.findu.com/cgi-bin/find.cgi? call=K4EME-3

I would like to see and invite anyone with a weather station to join by connecting to the APRS network. You can do this thought the internet or via 2 meter radio.

And if you don't want to rely on your Internet access to see the local weather, you can copy the digipeater with a 2-meter receiver or scanner. The decoding software is FREE.

Cowles

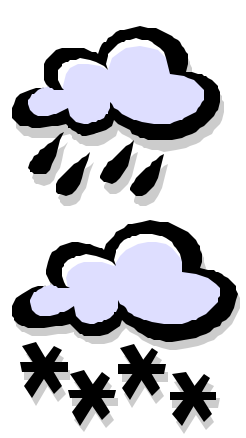

*Here are some pictures of VARA folks enjoying their Christmas Party Dinner!*

### VARA President's Message

Hello to all and just want to say that Janice and I wish everyone a Merry Christmas and a Happy New Year.

It has been a very fast year for me as President of VARA. Now is the time to turn the job over to someone else.

Benny (N4BCC) will be the President for 2003. I hope that everyone will support him as you have done me during the past year.

I can't believe it is Christmas time already but it is and we

had our VARA Club Christmas Party on December 17th.

I hope everyone had a real good time and good fellowship with all that attended. I know I was glad to see all. Boy can that bunch eat!!!!

Not having a meeting in December there is not much for me to write. But I would just like to say I have enjoyed everyone's company and just being an Amateur Operator is very pleasing for me to be able to communicate with all of you.

Let's not forget the Nets. Please give them your support, as without your check-ins there would not be a Net.

OK that it from me for the year so all enjoy the holidays and be safe.

Ken Harris 73 President VARA

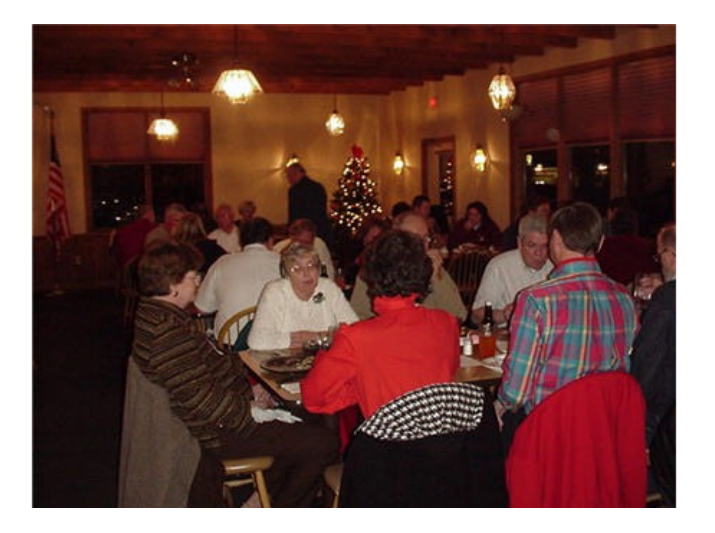

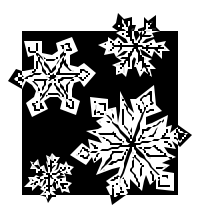

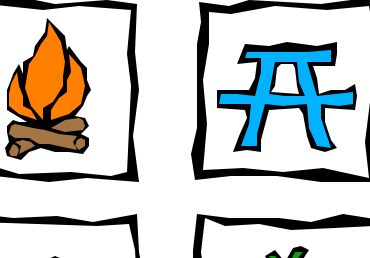

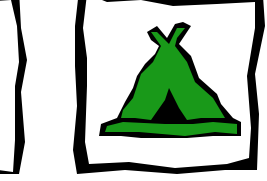

# Your Invitation to a Winter Camping Trip

Anyone up for going to the mountain for a winter camping trip as soon as enough snow melts ? No computers or big rigs but maybe just QRP.

Contact Daryl Cline, daryl@ntelos.net

### MARA President's Message — January Meeting Date Change!

A Happy and Prosperous New Year to all!

I hope all had a happy holiday season!

On Friday, December 20, 2002, My middle son, Chuck, KG4NAA, was married to Christi Law of Middlebrook, Virginia so I now have another daughter-inlaw added to my family.

With the start of this new year I would like to make a few club resolutions:

Get back into place an emergency program which we have lacked the past year.

Participation of club members is needed in obtaining programs for our monthly club meetings. It is not just mine or Chuck Vogan, the Vice President's responsibility to find all of the programs so I ask for help from all members. If you know of anything of interest for a program, please let Chuck or I know. It does not have to be related to ham radio so there should be plenty of programs out there. We have some upcoming but more will be needed. I thank you ahead of time.

I would like to see our club adopt a club communication or calling frequency, maybe best on 2-meters, that our club members could monitor when not active in the shack. The frequency would never be used except when it becomes necessary to contact our club members. Activity on that frequency would indicate that some club related activity, emergency or function will or is taking place. It is strange that we have a communication hobby but we have to call other members on the landline or phone to schedule the communications. I'll explain what I have in mind and am open to suggestions.

Have club functions such as fox hunts and other "fun things"

other than the monthly club meetings. Again, I am asking for suggestions and help.

A reminder of the postponed Christmas Dinner at Evers' Restaurant at Mt. Crawford, Virginia on Thursday, January 9, 2003 at 6:30 PM. This is one week later than our normal club meeting night but Evers will be closed om January 2nd.

The VARA club members are invited to attend this meeting!

Please call or e-mail me as soon as possible if you are coming and the number of people coming with you. We may have a larger room since it will be after the Christmas season.

I hope to see you there.

73, Ellsworth K4LXG *A reminder of the Dinner at Ever's Restaurant … Thursday, January 9 At 6:30 pm.*

# For Sale: Icom 756 HF 160-6m Transceiver: only \$975

I am selling this as I have upgraded to a PRO and need to get rid of this one.

It is in excellent condition and works great. I have the original manual and power cable and will include the stock mic also.

You may look at the specs at: http://www.icomamerica.com/ support/archive/amateur/ic-756.html

This rig has a built in Auto Tuner that works great, It tunes just about anything. Features TWIN PBT (DSP) and has Noise Blanker and Noise Reduction, Spectrum Scope (which is very

handy) Microphone Eq, and Dual Watch. Comes with 2 Antenna Ports (plus one receive).

If you have any questions please feel free to call me at 540-269-8141 (evenings) or email me at n4dsl@atrs.com

Please inquire soon if interested, as I will be putting it online if no one is interested locally.

Asking \$975

Jason Armentrout N4DSL

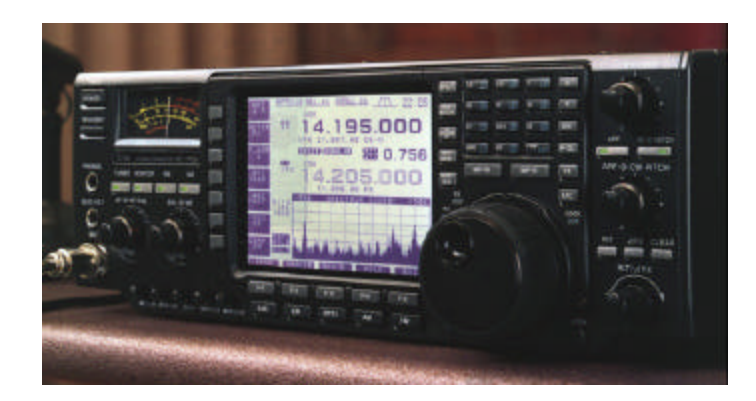

# The Opinionated One: Breakfasts of Champions

Every so often, some of us go up a mountain west of the county to participate in what's known in ham radio circles as "a contest". Technically, around here at least, these things aren't real contests. The word "contest" implies that you are competing with someone. For example, there is that famous kind of contest you routinely find raging at MARA & VARA meetings about how to use, or not use, the club's treasury surplus. In that type of contest -- whose name rhymes with "missing" -- there is real competition.

But the kind of contest I'm talking about has no competitors. It is where you and some other hams go up to some mountain location, telling your wife that you will be working a ham radio contest all day and not to expect you back until late. And on that date, hundreds of other hams around the world are doing the same thing.

Now to be honest, you are not fooling her. She knows good and well that you have thousands of dollars worth of equipment downstairs in the shack. She also knows that the equipment down there, plus the huge tower and expensive beam and all those uglylooking wires you have filling up the back yard, can outperform anything that you might pretend to erect on a Saturday morning way out in the national forest somewhere. No, if you were really going to compete with someone involving ham radio, you would stay home. She knows that. So do you.

No, no, she knows very well that what you are really doing is the activity non -hams call "going out with the boys".

In fact, I've been on contest outings where no one even remembered to bring a radio. Those have turned out to be some of the best ham radio contests I've ever participated in. Of course, no one ever admits that there was no radio. "Yeah, the bands were really open this weekend. As a group, we got over a hundred multipliers in less than ten hours." What you don't say is that "multiplier" is a euphemism for "deer tick".

This particular Saturday morning last fall, I was going up on the mountain to run a fifteen-meter sprint.with two other valley hams, Verman and his brother. (Verman's brother's name is Philthavius, but everybody calls him Philth for short. You guess why.)

I didn't want to be late picking them up, so I sprung out of bed when the clock went off at 3 a.m. I called to my wife, "Deb, you awake? Hey, Deb? Deb? You awake?"

"No!", she grumped and rolled over, pulling the blanket up over her head.

"Oh," I reply, "I figured maybe the alarm might have woken you. It's so loud it could wake the dead."

"Tell me about it," snaps Deb. "Would you like me to get up and fix you some pancakes, bacon, sausage, scrambled eggs, grits, sliced oranges, and toast?" she asks.

"Yes, that sounds great!" I salivate in anticipation.

"I thought you would. I was just asking to make sure. Well, forget it." She rolls over again, this time pulling the pillow over her head.

"Come on, Deb, be a sport. All the wives make breakfast to help their husbands score well in the contest. I'll bet right now that Bunny Krabliess is over there cooking a big breakfast for Verman." From under the pillow Deb mutters a couple of words that I'll bet Bunny Krabliess has never heard -- unless she was in the Marines back before PC caught on.

I get dressed and go in the kitchen, and put together my typical contest-morning breakfast: A leftover slice of lemon pie with some diced onion and mushroom gravy on top, and a graham cracker covered with creamed spinach liberally sprinkled with ketchup. It's not what most people have for breakfast, but given my culinary talent, it's about as good as it gets. I get in my pickup and drive over to Verman's. He is waiting for me out front. As he climbs into the cab, I ask him, "Had breakfast?"

"Yup," he nods. "Bunny fixed me some pancakes, bacon, sausage, scrambled eggs, grits, sliced oranges, and toast."

"Liar."

"Okay, okay, she's still asleep. I had a piece of cheesecake with pickles, a Diet Seven-Up and some leftover fish sticks with whipped cream and mustard."

We drive down the gravel road to Philth's house. He is on the front porch, digging in a can of Alpo dog food with a spoon.

"Willya look at that," Verman shakes his head. "That's disgusting. I had no idea he was so low. Hey, Philth, don't you know it's crude to eat right out of the can? Why don't you go get a plate like a civilized human being?"

"I'm feeding the dog, you stupid elbow," snaps Philth, pointing to the hunting hound waiting at the dog dish on the porch.

Philth walks out and climbs into the truck carrying a brown bag. "Whatcha got in the sack?" Verman asks.

"Cold leftover spaghetti sauce poured over a slab of chocolate cake." He reaches in and starts eating with his fingers.

"Cold spaghetti sauce? Iff'n it was me, I'd a heated up the sauce in the microwave," snickers Verman.

"Shows how little you know about good food," retorts Philth. "if the sauce wuz hot, it'd melt the icing on the cake. Don't you know nuthin about cookin'?"

I decide to change the subject. "Have you ever actually eaten Alpo dog food, Philth?"

"Sure," replies Philth, "and so have you. Remember that sixmeter contest we worked from the top of Bull Pasture Mountain last spring?"

"What?! But you said those were meatloaf sandwiches!"

Verman suddenly looks up. "Say, did either of you guys think to bring a radio?"

Anyway, we had a great time in the contest, made a bundle of good QSO's and between the three of us, we accumulated over a hundred multipliers. You'll have to join us sometime! Just be sure to eat a good breakfast before you leave in the morning.

# Congratulations to New (and Improved!) Hams!

Congratulations to **Jim Conis**, **KG4VOP**, from Harrisonburg, who just upgraded to General Class at the December 14 VE testing session!

Also, congratulations to **Morris Peltz, KG4VOQ**, of Fishersville, who also upgraded to General at that session! And to **Andrew Barbour, K4AJB** of Stuarts Draft, another new General!

And a big welcome to the following new hams who passed their technician exam and now are proud holders of amateur radio licenses:

**Richard Gunick, KG4WNZ**, of Sundance Retreat, New Market.

**Alan Homes, KG4WOA**, of Shutterlee Mill Road in Staunton.

**Martin E. Coggins, KG4WNX**, of Woodview Ct, Stuarts Draft.

**Shay Glen McMullen, KG4WOB**, of Williamsville, VA

**Frederick Atkinson, Jr., KG4WNY**, of Ceocia Lane, Stuarts Draft.

**Dennis M. Hevener, KG4WOC**, of Todd Road, Mt. Sidney.

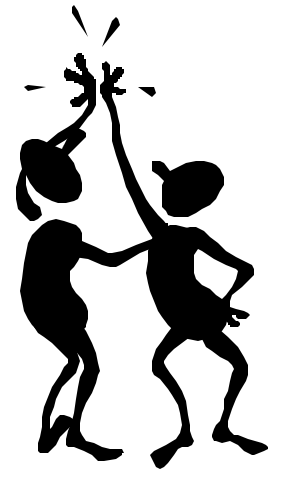

# Thanks to Volunteer Examiners

Thanks to all VEs who helped with the Dec. 14 test.

Those helping were:

- Ellsworth Neff, K4LXG
- Kevin Barb, KF4WWM
- Richard Haxton, KC4AN
- Gerald Nauman, KN4FM
- Ray Ritchie, K4NRA

We had eight people show up for testing and eight new license were issued: Six technicians and Two general class licenses upgrades.

The schedule for next year is the same as the past year, (EVERY EVEN-NUMBERED MONTH, SECOND SATURDAY). Same time (9:00 AM), same place (Woodmen Building).

Again, thanks to everyone who helps at these sessions!

#### **THE BEST OF HOLIDAY GREET-INGS TO ALL**

Gayle Shull, KU4XN VE Testing Coordinator

### NEW! — Quick Link for MARA on the Internet: MARA.WS

Think MARA WebSite!

#### MARA.WS

Over the past few months, some hams had trouble remembering the complicated MARA club website address.

So to make it easier on those of us with memory problems, Jason Armentrout, N4DSL, has registered the new website MARA.WS, and has linked it to the MARA website.

Try it out. Go to your browser window and type: MARA.WS

That's all you have to remember! MARA WebSite, MARA.WS

Thanks to Jason for this quick shortcut.

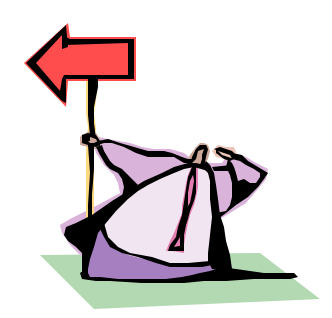

# Don't Forget: You Can Get the Monitor Electronically!

There are still a surprising number of local hams who receive U.S. mail copies of the monthly club newsletter.

If you have an email account and your email provider allows you to receive "attachments", you can get a full-color copy of the Monitor delivered several days ahead of the paper copy! Imagine: full color pictures, nice layout, and early delivery, too!

Aren't sure whether your email provider delivers attachments? Contact the newsletter editor for the answer. Send an eamil to fordhadr@jmu.edu. Or telephone David at 540-234-0448. He'll test your email out and get you set up in no time flat.

# A Real Crappie (not crappy) Antenna — by Howard Zehr, N9AHQ

"Are you going to use this for fishing or ham radio?" asked the sporting goods salesman. "I'm a fisherman," I said, "but this is for ham radio." "Well," he said, "I've sold lots of these, and I haven't sold one yet for fishing."

 Obviously I'm not the first to use a telescoping crappie pole for amateur radio. However, the applications I've seen have been for portable verticals such as Nor-Cal's St. Louis Vertical (www.norcalqrp.com). With 2 ½ watts, I figured I could use something more efficient than a vertical. Besides, I didn't like the idea of messing with all those radials that a vertical requires.

 What I had been searching for was a relatively efficient, very portable antenna for my QRP rig. I found the solution in Nor-Cal's short doublet. After almost beaning a neighboring camper while throwing a line over a tree to suspend the antenna, though, I knew I also needed a portable, self-supporting structure. Besides, I rarely seem to find a tree in the right place.

 What follows, then, is a short doublet or center-fed Zepp supported in an inverted V formation by three telescoping fiberglass fishing poles. They are lightweight, collapse to less than four feet, and even have an eyelet at the end to attach the wires.

 I've long been a fan of parallel-fed doublets or Zepps; in fact, an 80M-length Zepp is my primary low-band antenna at the home QTH. They are multi-band, have very little loss in the feedline and for portable use, the lead is less bulky than coax – and especially with the feed lines used here: zip cord or twinlead. The only downside is that a tuner is required. However QRP tuners can be so tiny that they hardly take up any space at all; the Nor-Cal BLT (Balanced Line Tuner) that I use is only about 4x3x1.5" , has a built-in SWR indicator, tunes easily, and only costs \$29. Besides, in its clear box it's downright cute.

 For the antenna and feed, one option is to use a 50' role of small speaker wire (I use 24AWG from Radio Shack) or 2 conductor computer cable. Measure off 22 feet, and mark this point. Take a brass snap swivel (fishing equipment again!), thread a small cable tie through the eye and around the wire at the 22-foot point, then pull it tight. This will be the suspension point for the center of your doublet.

 Now split the 22-foot end of the wire. This will give you two 22-foot radiators for each side of your 44-foot doublet. The remainder is your feedline. This should give you basically the same basic antenna pattern on all bands, 10- 40M.

 If it makes you feel better, you can use 28' of twinlead for your feedline combined with two 22-foot radiators. I have one with each type of feedline and they both work, but I haven't made any comparisons.

Terminate the two

radiators with snap swivels and the antenna is done. You can roll it on a small reel, throw it in the bag with your rig, and you are ready to roll.

 If you don't want to be dependent upon finding a suitable tree, however, you can take your own supports – and use them as walking sticks as you hike to your destination.

 South Bend's "Sunny Day" (SD-20) 20-foot telescoping crappie pole makes a great center support; these may be hard to find locally but are available by mail order (\$20 plus shipping) through the internet. Two of Zebco's 10-foot telescoping crappie poles (about \$6 from Walmart) hold up the ends. You can clip the snap swivels to the eyelets conveniently placed on the tip of these poles.

 To anchor the poles, use tent stakes (long steel spikes with green plastic tops, available from Walmart). For use with the two end poles, trim the protrusions of the weaken 9)

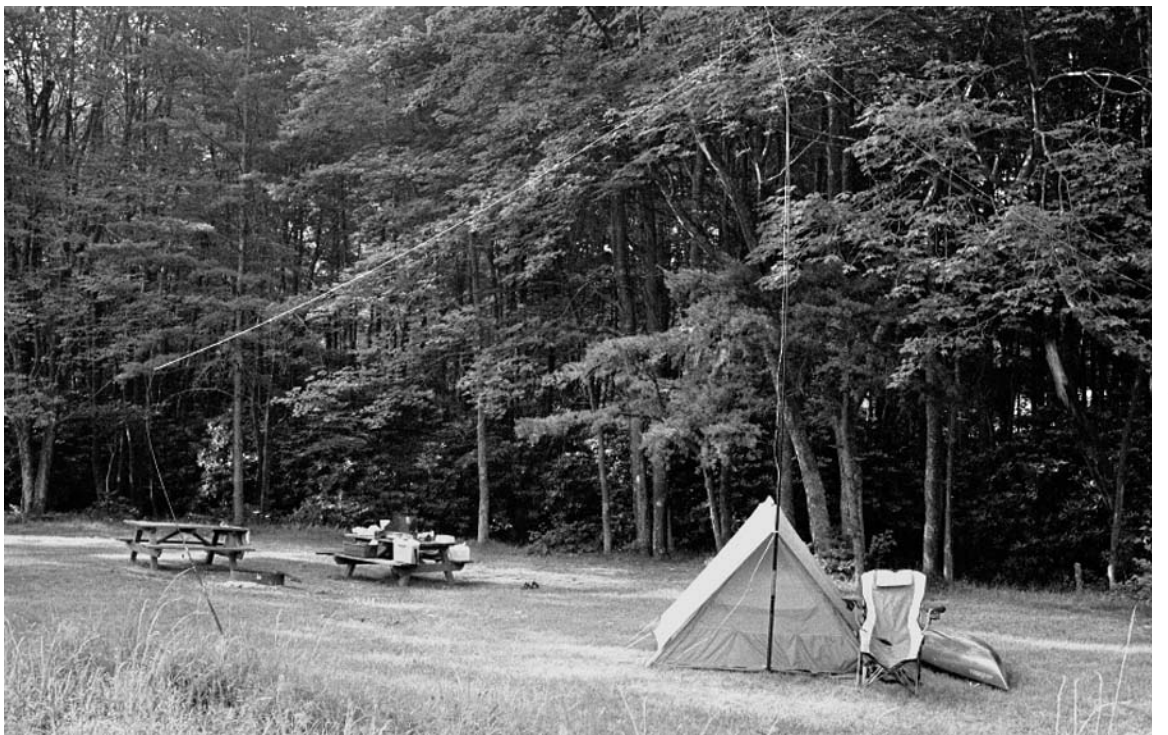

Campsite with Crappie Doublet. Although somewhat difficult to see in the photograph, the center pole is set up in front of the tent and one end pole is visible on the left.

### Page 9

### The Crappie Antenna (— continued)

#### *(Continued from page 8)*

so that the plastic ends just slip inside the larger or bottom end of the poles. To carry them, unscrew the cap and insert the stakes, point first, into the pole, then replace the cap. In use, you hammer the stakes into the ground, then set the pole over them.

For the center pole, remove the plastic part from the stake, then cut a wood block so that it just fits snuggly inside the pole. Drill a hole through the wood block so that it can

slipped onto the stake in place of the plastic part that you removed. Driven into the ground, this stake will support the center pole although for additional stability you may want to also anchor it several feet up against your picnic table or tent.

To erect the antenna, extend the center pole, then clip the center snap swivel to the top of the pole. I'd suggest you use a wire tie or Velcro strip to hold the lead-in against the pole about a foot or two below the top, and perhaps again a bit farther down. This takes some of the weight off the top and keeps the tip from bending so much. Drive the stake in the ground, then set the pole over it.

Extend the two end poles, attach the end snap swivels, then set them up at an angle away from the center pole, again driving the stakes into the ground and setting the poles over them.

Hook the lead-in to the tuner, twirl a couple of knobs, and you're on the air

with an antenna that's a lot more efficient and versatile than most of the antennas commonly available for portable use. Take along some string, a hook and a couple of worms and when the band drops out, you can always go fishing.

I am indebted for the basic doublet instructions to Jerry Parker, WA6OWR, from Nor-Cal (drawing in part from an article in *World Radio* by Cecil Moore, W6RCA).

> Howard Zehr, N9AHQ

### Summary of Ham Radio Telephone Interconnects Now Available in the Valley

There are several ways you can patch your 2-meter or dualbander FM radio into the telephone system.

For access to Harrisonburg telephone numbers (including Grottoes, Elkton, Bergton, Broadway, Timberville, Bridgewater, and Weyers Cave) you can access the WN4JMU phone patch on the 145.13 repeater. Subscription is \$15 per year for unlimited calls, and comes with two speed-dial numbers of your choice. For more information, contact David Fordham, KD9LA, telephone 540-234-0448 (evenings) or 540-568-3024 (daytime).

For access to Harrisonburg phone numbers on the 440 MHZ band, you can use the 444.775 MHz repeater. Subscription is \$25 per year for unlimited calls, and comes with two speeddial numbers. Additionally, subscribers to this system have access to "in-dial" reverse autopatch. Reverse patch allows your non-ham family members to call you from their telephone to your ham radio. This system also allows long-distance calling-card calls. For more information, contact Jason Armentrout, N4DSL, at 540-269-8141.

For access to Waynesboro, Fishersville, Stuarts Draft, and Staunton area telephone numbers, the 147.075 reepater has an autopatch. Subscription is \$30 per year for unlimited calls. Also, as an additional benefit, subscribers to this system will likely be given the control codes (once the system is thoroughly tested) for the EchoLink system described in the article on page 2. For more information, contact Gordon Batey, WA4FJC, at 540-248-2732.

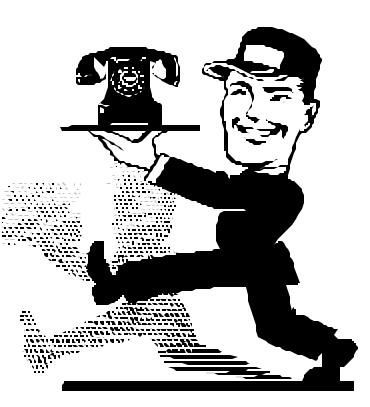

### Reports on KD4RD and W4XD

Early in December, Art Williams, W4TY called Joe Moomaw's (W4XD) daughter Kathy Jo Hall in Urbanna. She was not in but he talked with her 19 year old son, Daniel. He says that his grandfather has Alzheimer's and that he doesn't know people or where he is, and that he often doesn't respond. If you want to talk with Kathy Jo to let her know you are thinking of them here is her address and phone number: Kathy J. Hall, P O Box 483, Urbana, VA 32175, Phone: 804 758-3449. Joe's

address for cards: Joe Moomaw, c/o Walter Reed Convalescent Center, P.O. Box 887, Gloucester, VA 23061.

Ozzie Dillon, KD4RD, was in a jolly mood when Ray Colvin called him in early December. He has been checking his email. You can write to Ozzie at: odillon@rica.net, or send a card to: Ozzie Dillon, 21 Woodlee Road, Apt 220, Staunton, VA 24401.

# VARA Secretary's Report: December 17 Christmas Dinner Meeting

The VARA Christmas Party was held at Western Sizzlin in Waynesboro on December 17th in place of our regularly monthly meeting at Shoney's in Staunton.

After a few minutes of greetings and the usual ham talk around the tables we began with a round of introduction of members and their wives then welcomed all the visitors that came to join us.

Patsy Rinehart K4PJJ did the honors of asking the blessing for us before the meal. We had a good turn out and a fun filled time of fellowship along with a great meal. We had eleven visitors present, Kay Cook KF4CZL, Ellsworth Neff K4XLG and his wife Jeanne, Joe Tolbert AG4RG, Thomas Knoll KR8C, Merry Knoll KR8D, David Pickering KF4JCY, Bob Osterloh N4ICT, Christy Osterloh KC4PKK, Dee Hale KE4GMI and Terry Kielbasa Jr KG4MWI's girl friend, (sorry I missed her name).

It was great to have Sam Pickering KF4EKV, our newest lifetime member and his son David KF4JCY, who is home from college for the Christmas holidays with us.

Also Bob and Christy Osterloh who now live in Glen Allen, Virginia were here to visit with us and joined our Christmas party.

There was one upgrade, Andrew Barbour K4AJB (was KG4GZG) is now General Class. Congratulations Andrew!!

We had three members with perfect attendance for the year and they were, Benny Cook N4BCC, Greg Czerniak W4GRC, Richard Huttinger AA4RH. Also one visitor with perfect attendance, Kay Cook KF4CZL, not bad for a visitor! Congratulations to all of these!!

Some how Ken Harris got a gag gift again this year, a Dalmatian dog ink pen with a note that said:

#### *To de Dog*

*"Every dog needs a friend that can write for him so here is a Dalmatian that can write for you."*

#### *Merry Christmas!*

Our thanks go out to Ken Harris KE4GKD for the great job he did as our 2002 VARA President. A job well done Ken!

We will begin the year 2003 with our new President, Benny Cook N4BCC. Lets all work with Benny and give him our support in the coming year of events.

**MERRY CHRISTMAS TO ALL!** VARA Secretary Ray Colvin KE4HVR

**USE THIS FORM TO RENEW YOUR CLUB MEMBERSHIP.** 

**DO IT NOW!**

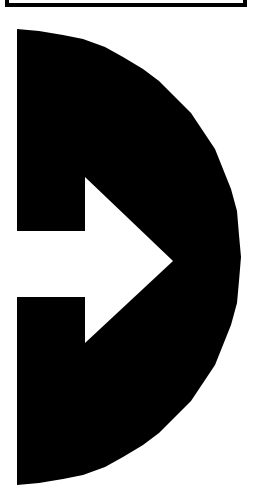

### Some Things for your Calendar

#### **JANUARY 2003**

- 4-5: ARRL RTTY Roundup
- 4: Amateur Radio Kids Day
- 5: Page County ARES Net
- 6: Rockingham County ARES Net (simplex!)
- 7: VARA Club Meeting
- 9: MARA Club Meeting
- 11-12: North America QSO Party CW
- 12: Page County ARES net
- 13: Rockingham County ARES Net
- 13: Skywarn Winter Storm Class (Sterling)
- 16: Augusta County ARES Net
- 18-19: North America QSO Party Phone
- 18-20: ARRL January VHF Sweepstakes
- 19: Page County ARES Net
- 20: Rockingham County ARES Net
- 24-26: CQ 160m Contest CW
- 25: Page County ARES Net
- 26: Rockingham County ARES Net

### **FEBRUARY 2003**

- 1: 10-10 Winter Contest 4: VARA Club Meeting
- 6: MARA Club Meeting
- 8: VE Exams in Dayton VA
- 8-9: CQ WW RTTY WPX Contest
- 
- 9: Frostfest (Richmand) 10: Skywarn Basics I Class (Orange VA) 11-17: School Club Roundup
- 15-16: ARRL International DX Contest CW
- 21-22: CQ 160m Contest Phone 23: Vienna Hamfest

#### **MARCH 2003**

1-2: ARRL International DX Contest Phone 15: Charleston WV Hamfest 15-17: Virginia QSO Party 29-30: Baltimore (Timonium) Hamfest 29-30: CQ WW WPX Contest Phone

#### **APRIL 2003**

12: Chesapeake (Norfolk) Hamfest

#### **MAY 2003**

16-18: Dayton Hamvention 24-25: CQ WW WPX Contest CW

### **JUNE 2003**

1: Manassas Hamfest 28-29: Field Day

### Membership Renewal Form

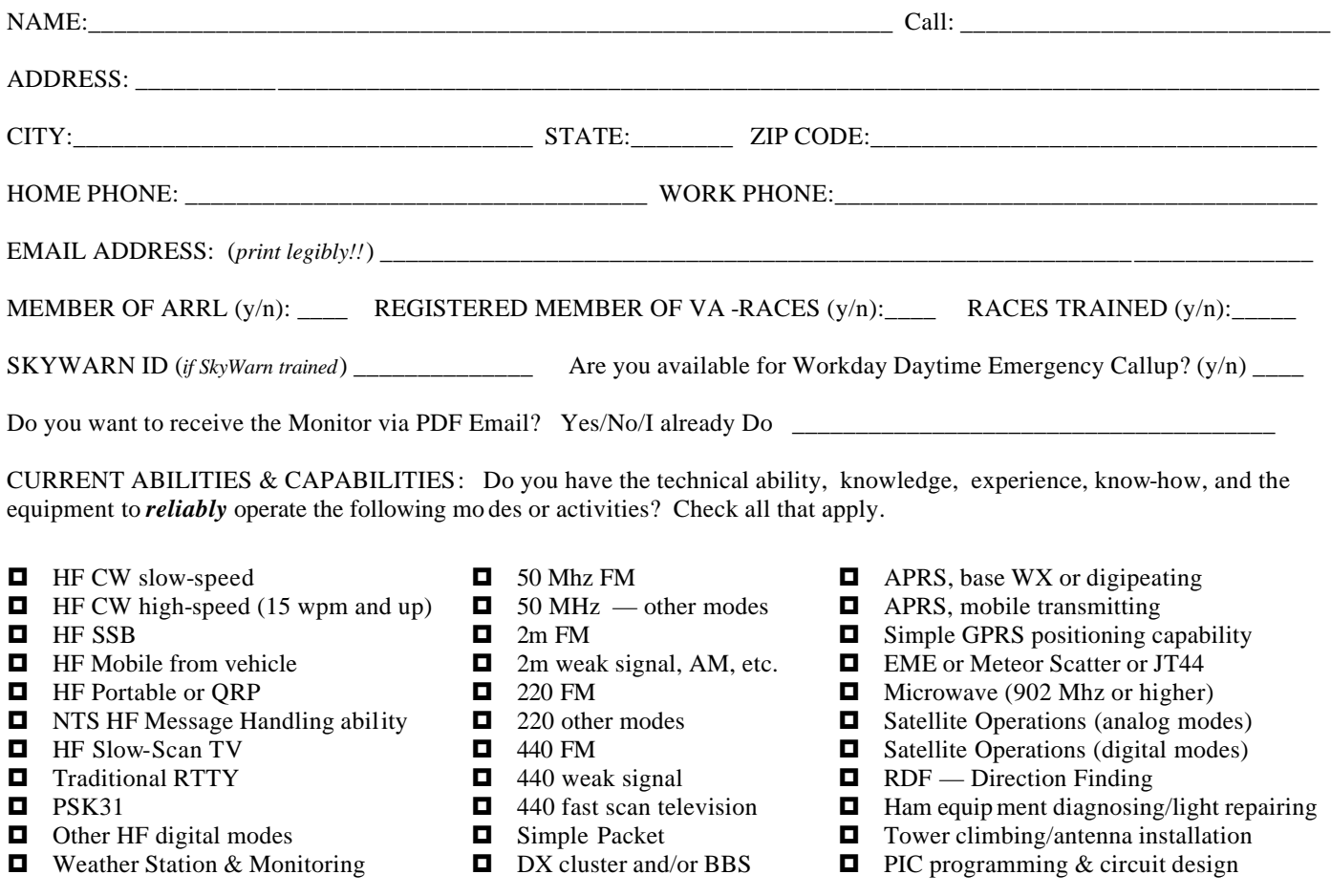

Other abilities and capabilities:

WHAT TOPICS WOULD YOU LIKE TO SEE ON THE CLUB MEETING PROGRAMS? (check all that apply or add more.)

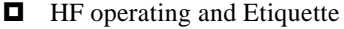

- HF DXing
- □ Contesting Etiquette
- $\Box$  QSL'ing methods, hints, tips
- Comparisons of Logging Software
- $\blacksquare$  Mobile, Portable or QRP operations
- $\blacksquare$  NTS HF Message Handling skill
- **E** HF Slow-Scan TV: How To...
- Traditional RTTY: How To...
- □ Other HF digital modes
- $\Box$  What's on 50 Mhz?
- □ CORES, FRN, ULS: What's it mean?
- $\blacksquare$  Weather Stations, Weather
- Monitoring & Reporting ■ Skywarn: What's it all about?
- $\Box$  Ultra-Simple Antenna Designs
- 
- 
- 
- Simple Packet: How To...
- $\Box$  DX cluster and/or BBS
- 
- 
- 
- Innovative Mobile Rig Installations **E** Microwaves (902 Mhz or higher)
- Satellite Operations (analog modes)
- Satellite Operations (digital modes) ■ RDF — Direction Finding
- 
- $\blacksquare$  Emergency Response Kits ■ Radio Operations in Emergencies
	-
- Ham equipment diagnosing/repairing
- $\Box$  Tower climbing/antenna installation
- $\blacksquare$  PIC programming & circuit design
- $\blacksquare$  Traders Day, Homebrew Fair

Other interesting subjects for meeting programs:

**VARA Renewals: mail with \$15 to Jeff Rinehart, 1344 Hankey Mtn Highway, Churchville VA 24421**

**MARA Renewals: mail with \$12 to VARA, PO Box 1882, Harrisonburg, VA 22801**

- $\Box$  2m weak signals  $\Box$  220 or 440 operations
	-
	-
- 
- Simple GPRS introduction
- $\blacksquare$  EME or Meteor Scatter
- Fast scan television: How To...
	-
	-
- 
- 
- APRS: Getting Started

# **MARA/VARA**

c/o David Fordham 131 Wayside Drive Weyers Cave, VA 24486

Phone: 540-568-3024 Email: fordhadr@jmu.edu

### **Return Service Requested**

**MARA MEMBERS**: January Meeting Night Changed to January 9th! See page 5!

### **MASSANUTTEN AMATEUR RADIO ASSOCIATION MASSANUTTEN AMATEUR RADIO ASSOCIATION, Inc.**

President: Ellsworth Neff, K4LXG Vice President: Chuck Vogan, KD5KA Secretary: Phyllis Haxton, N4VZC Treasurer: Sandy Mullins, K4PZC Board (exp. 02): Bob Tennyson, KG4CHL Board (exp 03): Jason Armentrout, N4DSL

http://mara.ws

MARA meets the first Thursday of each MARA meets the first Thursday of each month at Ever's Restaurant on U.S. 11 south of Harrisonburg. Meal starts at 6:30 pm. Business meeting starts at 7:30 pm. Business meeting starts at 7:30 pm.

#### **Visitors are welcome. Visitors are welcome.**

Dues (\$12 per year) should be mailed to: Dues (\$12 per year) should be mailed to: MARA PO Box 1882 Harrisonburg, VA 22802 Harrisonburg, VA 22801

### **VALLEY AMATEUR RADIO ASSOCIATION**

President: Ken Harris, KE4GKD Vice President: Benny Cook, N4BCC Secretary: Ray Colvin, KE4HVR Treasurer: Jeff Rinehart, W4PJW Program Manager: Richard Huttinger, AA4RH

http://www.qsl.net/w4mus

VARA meets the first Tuesday of each month /ARA meets the first Tuesday of each montl<br>At Shoneys Restaurant on U.S. 250 east in Staunton. Meal starts at 6:30 pm. Business meeting starts at 7:30 pm.

#### **Visitors are welcome. are welcome.**

Dues (\$15 per year) should be mailed to: Jeff Rinehart, W4PJW 1344 Hankey Mtn Hwy Churchville, VA 24421 Churchville, VA 24421